# **Prt Template**

**David Planchard**

 **Advanced Tutorial for Creo Parametric Releases 1.0 & 2.0** Roger Toogood,2012 The purpose of Advanced Tutorial for Creo Parametric is to introduce you to some of the more advanced features, commands, and functions in Creo Parametric Releases 1.0 and 2.0. Each lesson concentrates on a few of the major topics and the text attempts to explain the "why's" of the commands in addition to a concise step-by-step description of new command sequences. This book is suitable for a second course in Creo Parametric and for users who understand the features already covered in Roger Toogood's Creo Parametric Tutorial. The style and approach of the previous tutorial have been maintained from the previous book and the text picks up right were the last tutorial left off. The material covered in this tutorial represents an overview of what is felt to be the most commonly used and important functions. These include customization of the working environment, advanced feature creation (sweeps, round sets, draft and tweaks, UDF's, patterns and family tables), layers, Pro/PROGRAM, and advanced drawing and assembly functions. Advanced Tutorial for Creo

Parametric consists of eight lessons. A continuing theme throughout the lessons is the creation of parts for a medium-sized modeling project. The project consists of a small three-wheeled utility cart. Project parts are given at the end of each lesson that utilize functions presented earlier in that lesson. Final assembly is performed in the last lesson.

 **Creo Parametric 6.0 Advanced Tutorial** Roger Toogood,2019-06-30 The purpose of Creo Parametric 6.0 Advanced Tutorial is to introduce you to some of the more advanced features, commands, and functions in Creo Parametric. Each lesson concentrates on a few of the major topics and the text attempts to explain the "why's" of the commands in addition to a concise step-by-step description of new command sequences. This book is suitable for a second course in Creo Parametric and for users who understand the features already covered in Roger Toogood's Creo Parametric Tutorial. The style and approach of the previous tutorial have been maintained from the previous book and the text picks up right where the last tutorial left off. The material covered in this tutorial represents an overview of what is felt to be the most commonly used and important functions. These include

customization of the working environment, advanced feature creation (sweeps, round sets, draft and tweaks, UDFs, patterns and family tables), layers, Pro/PROGRAM, and advanced drawing and assembly functions. Creo Parametric 6.0 Advanced Tutorial consists of eight lessons. A continuing theme throughout the lessons is the creation of parts for a medium-sized modeling project. The project consists of a small three-wheeled utility cart. Project parts are given at the end of each lesson that utilize functions presented earlier in that lesson. Final assembly is performed in the last lesson.

 Creo Parametric 3.0 Advanced Tutorial Roger Toogood,2015-07 The purpose of Creo Parametric 3.0 Advanced Tutorial is to introduce you to some of the more advanced features, commands, and functions in Creo Parametric. Each lesson concentrates on a few of the major topics and the text attempts to explain the "why's" of the commands in addition to a concise step-by-step description of new command sequences. This book is suitable for a second course in Creo Parametric and for users who understand the features already covered in Roger Toogood's Creo Parametric Tutorial. The style and approach of the previous tutorial have been maintained from the previous book and the text picks

up right were the last tutorial left off. The material covered in this tutorial represents an overview of what is felt to be the most commonly used and important functions. These include customization of the working environment, advanced feature creation (sweeps, round sets, draft and tweaks, UDF's, patterns and family tables), layers, Pro/PROGRAM, and advanced drawing and assembly functions. Creo Parametric 3.0 Advanced Tutorial consists of eight lessons. A continuing theme throughout the lessons is the creation of parts for a medium-sized modeling project. The project consists of a small three-wheeled utility cart. Project parts are given at the end of each lesson that utilize functions presented earlier in that lesson. Final assembly is performed in the last lesson.

 Creo Parametric 4.0 Advanced Tutorial Roger Toogood,2017-06 The purpose of Creo Parametric 4.0 Advanced Tutorial is to introduce you to some of the more advanced features, commands, and functions in Creo Parametric. Each lesson concentrates on a few of the major topics and the text attempts to explain the "why's" of the commands in addition to a concise step-by-step description of new command sequences. This book is suitable for a second course in Creo Parametric and for users who understand the features already covered in Roger Toogood's Creo Parametric Tutorial. The style and approach of the previous tutorial have been maintained from the previous book and the text picks up right were the last tutorial left off. The material covered in this tutorial represents an overview of what is felt to be the most commonly used and important functions. These include customization of the working environment, advanced feature creation (sweeps, round sets, draft and tweaks, UDF's, patterns and family tables), layers, Pro/PROGRAM, and advanced drawing and assembly functions. Creo Parametric 4.0 Advanced Tutorial consists of eight lessons. A continuing theme throughout the lessons is the creation of parts for a medium-sized modeling project. The project consists of a small three-wheeled utility cart. Project parts are given at the end of each lesson that utilize functions presented earlier in that lesson. Final assembly is performed in the last lesson.

 **Creo Parametric 7.0 Advanced Tutorial** Roger Toogood,2020-09 The purpose of Creo Parametric 7.0 Advanced Tutorial is to introduce you to some of the more advanced features, commands, and functions in Creo Parametric. Each lesson concentrates on a few of the major topics and the text

attempts to explain the "why's" of the commands in addition to a concise step-by-step description of new command sequences. This book is suitable for a second course in Creo Parametric and for users who understand the features already covered in Roger Toogood's Creo Parametric Tutorial. The style and approach of the previous tutorial have been maintained from the previous book and the text picks up right where the last tutorial left off. The material covered in this tutorial represents an overview of what is felt to be the most commonly used and important functions. These include customization of the working environment, advanced feature creation (sweeps, round sets, draft and tweaks, UDFs, patterns and family tables), layers, Pro/PROGRAM, and advanced drawing and assembly functions. Creo Parametric 7.0 Advanced Tutorial consists of eight lessons. A continuing theme throughout the lessons is the creation of parts for a medium-sized modeling project. The project consists of a small three-wheeled utility cart. Project parts are given at the end of each lesson that utilize functions presented earlier in that lesson. Final assembly is performed in the last lesson.

Creo Parametric 5.0 Advanced Tutorial Roger Toogood, The purpose of Creo Parametric 5.0

Advanced Tutorial is to introduce you to some of the more advanced features, commands, and functions in Creo Parametric. Each lesson concentrates on a few of the major topics and the text attempts to explain the "why's" of the commands in addition to a concise step-by-step description of new command sequences. This book is suitable for a second course in Creo Parametric and for users who understand the features already covered in Roger Toogood's Creo Parametric Tutorial. The style and approach of the previous tutorial have been maintained from the previous book and the text picks up right where the last tutorial left off. The material covered in this tutorial represents an overview of what is felt to be the most commonly used and important functions. These include customization of the working environment, advanced feature creation (sweeps, round sets, draft and tweaks, UDFs, patterns and family tables), layers, Pro/PROGRAM, and advanced drawing and assembly functions. Creo Parametric 5.0 Advanced Tutorial consists of eight lessons. A continuing theme throughout the lessons is the creation of parts for a medium-sized modeling project. The project consists of a small three-wheeled utility cart. Project parts are given at the end of each lesson that utilize functions

presented earlier in that lesson. Final assembly is performed in the last lesson.

 Creo Parametric 8.0 Advanced Tutorial Roger Toogood,2021-08 • Uses concise, individual, stepby-step tutorials • Covers the most important advanced features, commands, and functions of Creo Parametric • Explains not only how but also why commands are used • Contains an ongoing project throughout the book • This edition contains new tutorials covering advanced notations in 3D and Model Based Definition The purpose of Creo Parametric 8.0 Advanced Tutorial is to introduce you to some of the more advanced features, commands, and functions in Creo Parametric. Each lesson concentrates on a few of the major topics and the text attempts to explain the "why's" of the commands in addition to a concise step-by-step description of new command sequences. This book is suitable for a second course in Creo Parametric and for users who understand the features already covered in Roger Toogood's Creo Parametric Tutorial. The style and approach of the previous tutorial have been maintained from the previous book and the text picks up right where the last tutorial left off. The material covered in this tutorial represents an overview of what is felt to be the most commonly

used and important functions. These include customization of the working environment, advanced feature creation (sweeps, round sets, draft and tweaks, UDFs, patterns and family tables), layers, Pro/PROGRAM, and advanced drawing and assembly functions. Creo Parametric 8.0 Advanced Tutorial consists of eight lessons. A continuing theme throughout the lessons is the creation of parts for a medium-sized modeling project. The project consists of a small three-wheeled utility cart. Project parts are given at the end of each lesson that utilize functions presented earlier in that lesson. Final assembly is performed in the last lesson. Table of Contents 1. User Customization and Multibody Modeling 2. Helical Sweeps and Variable Section Sweeps 3. Advanced Rounds, Drafts and Tweaks 4. Patterns and Family Tables 5. User Defined Features (UDFs) and Introduction to Annotations 6. Pro/PROGRAM and Layers 7. Advanced Drawing Functions 8. Advanced Assemblies

 Creo Parametric 9.0 Advanced Tutorial Roger Toogood, • Uses concise, individual, step-by-step tutorials • Covers the most important advanced features, commands, and functions of Creo Parametric • Explains not only how but also why commands are used • Contains an ongoing project throughout

the book The purpose of Creo Parametric 9.0 Advanced Tutorial is to introduce you to some of the more advanced features, commands, and functions in Creo Parametric. Each lesson concentrates on a few of the major topics and the text attempts to explain the "why's" of the commands in addition to a concise step-by-step description of new command sequences. This book is suitable for a second course in Creo Parametric and for users who understand the features already covered in Roger Toogood's Creo Parametric Tutorial. The style and approach of the previous tutorial have been maintained from the previous book and the text picks up right where the last tutorial left off. The material covered in this tutorial represents an overview of what is felt to be the most commonly used and important functions. These include customization of the working environment, advanced feature creation (sweeps, round sets, draft and tweaks, UDFs, patterns and family tables), layers, Pro/PROGRAM, and advanced drawing and assembly functions. Creo Parametric 9.0 Advanced Tutorial consists of eight lessons. A continuing theme throughout the lessons is the creation of parts for a medium-sized modeling project. The project consists of a small three-wheeled utility cart. Project

parts are given at the end of each lesson that utilize functions presented earlier in that lesson. Final assembly is performed in the last lesson.

 Representation and parsing of multiword expressions: Current trends Jakub Waszczuk,2019 This book consists of contributions related to the definition, representation and parsing of MWEs. These reflect current trends in the representation and processing of MWEs. They cover various categories of MWEs such as verbal, adverbial and nominal MWEs, various linguistic frameworks (e.g. tree-based and unification-based grammars), various languages including English, French, Modern Greek, Hebrew, Norwegian), and various applications (namely MWE detection, parsing, automatic translation) using both symbolic and statistical approaches.

 **Engineering Graphics With Solidworks 2010** David C. Planchard,Marie P. Planchard,2010-02-22 Engineering Graphics with SolidWorks 2010 is written to assist a technical school, two year college, four year university instructor/student or industrial professional that is a beginner or intermediate SolidWorks user. The book combines the fundamentals of engineering graphics and dimensioning

practices with a step-by-step project based approach to learning SolidWorks with an enclosed 1.5 hour multimedia CD. Learn by doing, not just reading! The book is divided into two parts: Engineering Graphics and SolidWorks 3D CAD Software. In chapter 1 through chapter 3, you explore the history of engineering graphics, manual sketching techniques, orthographic projection, isometric projection, multiview drawings, dimensioning practices and the history of CAD leading to the development of SolidWorks. In chapter 4 through chapter 8, you apply engineering graphics fundamentals and learn the SolidWorks User Interface, Document and System properties, simple parts, simple and complex assemblies, design tables, configurations, multi-sheet, multi-view drawings, Bill of Materials, Revision tables, basic and advanced features. Follow the step-by-step instructions in over 70 activities to develop eight parts, four sub-assemblies, three drawings, and sex document properties. Formulate the skills to create and modify solid features to model a 3D FLASHLIGHT assembly. Chapter 9 provides a bonus section on the Certified SolidWorks Associate CSWA program with sample exam questions and initial and final SolidWorks Models. Passing the CSWA exam proves to employers that you have the

necessary fundamental engineering graphics and SolidWorks competencies. Review individual features, commands, and tools for each project with the book's 1.5 hour multimedia CD and SolidWorks Help. The project exercises analyze and examine usage competencies based on the project objectives. The book is designed to compliment the SolidWorks Tutorials located in the SolidWorks Help menu. Each section explores the SolidWorks Online User's Guide to build you working knowledge of SolidWorks. Desired outcomes and usage competencies are listed for each project. Know you objectives up front. Follow the step-by-step procedures to achieve your design goals. work between multiple documents, features, commands, and properties that represent how engineers and designers utilize SolidWorks in industry. The authors developed the industry scenarios by combining their own industry experience with the knowledge of engineers, department managers, vendors, and manufacturers. These professionals are directly involved with SolidWorks every day. Their responsibilities go far beyond the creation of just a 3D model.

Engineering Graphics with SOLIDWORKS 2015 and Video Instruction David

Planchard,2015-01-14 Engineering Graphics with SOLIDWORKS 2015 and video instruction is written to assist the technical school, two year college, four year university instructor/student or industry professional that is a beginner or intermediate SOLIDWORKS user. The book combines the fundamentals of engineering graphics and dimensioning practices with a step-by-step project based approach to learning SOLIDWORKS with video instructions. Learn by doing, not just by reading. The book is divided into four sections: Chapters 1 - 3 explore the history of engineering graphics, manual sketching techniques, orthographic projection, Third vs. First angle projection, multi-view drawings, dimensioning practices (ASME Y14.5-2009 standard), line type, fit type, tolerance, fasteners in general, general thread notes and the history of CAD leading to the development of SOLIDWORKS. Chapters 4 - 9 explore the SOLIDWORKS User Interface and CommandManager, Document and System properties, simple machine parts, simple and complex assemblies, proper design intent, design tables, configurations, multi-sheet, multi-view drawings, BOMs, and Revision tables using basic and advanced features. Follow the step-by-step instructions in over 80 activities to develop eight parts, four subassemblies, three drawings and six document templates. Chapter 10 provides a section on the Certified Associate - Mechanical Design (CSWA) program with sample exam questions and initial and final SOLIDWORKS models. Chapter 11 provides a section on Additive Manufacturing (3D printing) and its benefits and features. Understand the terms and technology used in low cost 3D printers. Review individual features, commands, and tools using the video instruction and SOLIDWORKS Help. The chapter exercises analyze and examine usage competencies based on the chapter objectives. The book is designed to complement the SOLIDWORKS Tutorials located in the SOLIDWORKS Help menu. Desired outcomes and usage competencies are listed for each project. Know your objectives up front. Follow the step-by step procedures to achieve your design goals. Work between multiple documents, features, commands, and properties that represent how engineers and designers utilize SOLIDWORKS in industry. The author developed the industry scenarios by combining his own industry experience with the knowledge of engineers, department managers, vendors, and manufacturers. These professionals are directly involved with SOLIDWORKS every day. Their responsibilities go far

beyond the creation of just a 3D model.

 **Engineering Graphics with SOLIDWORKS 2016 and Video Instruction** David Planchard,2016 Engineering Graphics with SOLIDWORKS 2016 and video instruction is written to assist the technical school, two year college, four year university instructor/student or industry professional that is a beginner or intermediate SOLIDWORKS user. The book combines the fundamentals of engineering graphics and dimensioning practices with a step-by-step project based approach to learning SOLIDWORKS with video instructions. Learn by doing, not just by reading. The book is divided into four sections: Chapters 1 - 3 explore the history of engineering graphics, manual sketching techniques, orthographic projection, Third vs. First angle projection, multi-view drawings, dimensioning practices (ASME Y14.5-2009 standard), line type, fit type, tolerance, fasteners in general, general thread notes and the history of CAD leading to the development of SOLIDWORKS. Chapters 4 - 9 explore the SOLIDWORKS User Interface and CommandManager, Document and System properties, simple machine parts, simple and complex assemblies, proper design intent, design tables, configurations,

multi-sheet, multi-view drawings, BOMs, and Revision tables using basic and advanced features. Follow the step-by-step instructions in over 80 activities to develop eight parts, four sub-assemblies, three drawings and six document templates. Chapter 10 provides a section on the Certified Associate - Mechanical Design (CSWA) program with sample exam questions and initial and final SOLIDWORKS models. Chapter 11 provides a section on Additive Manufacturing (3D printing) and its benefits and features. Understand the terms and technology used in low cost 3D printers. Review individual features, commands, and tools using the video instruction and SOLIDWORKS Help. The chapter exercises analyze and examine usage competencies based on the chapter objectives. The book is designed to complement the SOLIDWORKS Tutorials located in the SOLIDWORKS Help menu. Desired outcomes and usage competencies are listed for each project. Know your objectives up front. Follow the step-by step procedures to achieve your design goals. Work between multiple documents, features, commands, and properties that represent how engineers and designers utilize SOLIDWORKS in industry. The author developed the industry scenarios by combining his own industry experience

with the knowledge of engineers, department managers, vendors, and manufacturers. These professionals are directly involved with SOLIDWORKS every day. Their responsibilities go far beyond the creation of just a 3D model.

 Engineering Graphics with SOLIDWORKS 2017 and Video Instruction David Planchard,2017-02 Engineering Graphics with SOLIDWORKS 2017 and Video Instruction is written to assist students, designers, engineers and professionals who are new to SOLIDWORKS. The book is divided into four sections: Chapters 1 - 3 explore the history of engineering graphics, manual sketching techniques, orthographic projection, Third vs. First angle projection, multi-view drawings, dimensioning practices (ASME Y14.5-2009 standard), line type, fit type, tolerance, fasteners in general, general thread notes and the history of CAD leading to the development of SOLIDWORKS. Chapters 4 - 9 explore the SOLIDWORKS User Interface and CommandManager, Document and System properties, simple machine parts, simple and complex assemblies, proper design intent, design tables, configurations, multi-sheet, multi-view drawings, BOMs, and Revision tables using basic and advanced features.

Follow the step-by-step instructions in over 80 activities to develop eight parts, four sub-assemblies, three drawings and six document templates. Chapter 10 provides a section on the Certified Associate - Mechanical Design (CSWA) program with sample exam questions and initial and final SOLIDWORKS models. Chapter 11 provides a section on Additive Manufacturing (3D printing) and its benefits and features. Understand the terms and technology used in low cost 3D printers. Review individual features, commands, and tools using the video instruction and SOLIDWORKS Help. The chapter exercises analyze and examine usage competencies based on the chapter objectives. The book is designed to complement the SOLIDWORKS Tutorials located in the SOLIDWORKS Help menu. Desired outcomes and usage competencies are listed for each project. Know your objectives up front. Follow the step-by step procedures to achieve your design goals. Work between multiple documents, features, commands, and properties that represent how engineers and designers utilize SOLIDWORKS in industry. The author developed the industry scenarios by combining his own industry experience with the knowledge of engineers, department managers, vendors, and manufacturers. This

professional is directly involved with SOLIDWORKS every day. His responsibilities go far beyond the creation of just a 3D model.

 **Engineering Graphics with SOLIDWORKS 2018 and Video Instruction** David Planchard,2018-03-23 Engineering Graphics with SOLIDWORKS 2018 and Video Instruction is written to assist students, designers, engineers and professionals who are new to SOLIDWORKS. The book is divided into four sections: Chapters 1 - 3 explore the history of engineering graphics, manual sketching techniques, orthographic projection, Third vs. First angle projection, multi-view drawings, dimensioning practices (ASME Y14.5-2009 standard), line type, fit type, tolerance, fasteners in general, general thread notes and the history of CAD leading to the development of SOLIDWORKS. Chapters 4 - 9 explore the SOLIDWORKS User Interface and CommandManager, Document and System properties, simple machine parts, simple and complex assemblies, proper design intent, design tables, configurations, multi-sheet, multi-view drawings, BOMs, and Revision tables using basic and advanced features. Follow the step-by-step instructions in over 80 activities to develop eight parts, four sub-assemblies,

three drawings and six document templates. Chapter 10 provides a section on the Certified Associate - Mechanical Design (CSWA) program with sample exam questions and initial and final SOLIDWORKS models. Chapter 11 helps you understand the differences between additive and subtractive manufacturing. Comprehend 3D printer terminology along with a working knowledge of preparing, saving, and printing a 3D CAD model on a low cost printer. Review individual features, commands, and tools using the video instruction and SOLIDWORKS Help. The chapter exercises analyze and examine usage competencies based on the chapter objectives. The book is designed to complement the SOLIDWORKS Tutorials located in the SOLIDWORKS Help menu. Desired outcomes and usage competencies are listed for each project. Know your objectives up front. Follow the step-by step procedures to achieve your design goals. Work between multiple documents, features, commands, and properties that represent how engineers and designers utilize SOLIDWORKS in industry. The author developed the industry scenarios by combining his own industry experience with the knowledge of engineers, department managers, vendors, and manufacturers. These professionals are directly

involved with SOLIDWORKS every day. Their responsibilities go far beyond the creation of just a 3D model.

 Engineering Graphics with SOLIDWORKS 2021 David Planchard,2021 Engineering Graphics with SOLIDWORKS 2021 is written to assist students, designers, engineers and professionals who are new to SOLIDWORKS. The book combines the fundamentals of engineering graphics and dimensioning practices with a step-by-step project based approach to learning SOLIDWORKS. The book is divided into four sections with 11 Chapters. Chapters 1 - 3: Explore the history of engineering graphics, manual sketching techniques, orthographic projection, Third vs. First angle projection, multi-view drawings, dimensioning practices (ASME Y14.5-2009 standard), line type, fit type, tolerance, fasteners in general, general thread notes and the history of CAD leading to the development of SOLIDWORKS. Chapters 4 - 9: Comprehend the SOLIDWORKS User Interface and CommandManager, Document and System properties, simple machine parts, simple and complex assemblies, proper design intent, design tables, configurations, multi-sheet, multi-view drawings, BOMs, and Revision tables using basic

and advanced features. Follow the step-by-step instructions in over 80 activities to develop eight parts, four sub-assemblies, three drawings and six document templates. Chapter 10: Prepare for the Certified SOLIDWORKS Associate (CSWA) exam. Understand the curriculum and categories of the CSWA exam and the required model knowledge needed to successfully take the exam. Chapter 11: Provide a basic understanding between Additive vs. Subtractive manufacturing. Discuss Fused Filament Fabrication (FFF), STereoLithography (SLA), and Selective Laser Sintering (SLS) printer technology. Select suitable filament material. Comprehend 3D printer terminology. Knowledge of preparing, saving, and printing a model on a Fused Filament Fabrication 3D printer. Information on the Certified SOLIDWORKS Additive Manufacturing (CSWA-AM) exam. Review individual features, commands, and tools using SOLIDWORKS Help. The chapter exercises analyze and examine usage competencies based on the chapter objectives. The book is designed to complement the SOLIDWORKS Tutorials located in the SOLIDWORKS Help menu. Desired outcomes and usage competencies are listed for each project. Know your objectives up front. Follow the step-by step procedures to achieve your

design goals. Work between multiple documents, features, commands, and properties that represent how engineers and designers utilize SOLIDWORKS in industry. The author developed the industry scenarios by combining his own industry experience with the knowledge of engineers, department managers, vendors and manufacturers.

 Engineering Graphics with SOLIDWORKS 2022 David Planchard, Engineering Graphics with SOLIDWORKS 2022 is written to assist students, designers, engineers and professionals who are new to SOLIDWORKS. The book combines the fundamentals of engineering graphics and dimensioning practices with a step-by-step project based approach to learning SOLIDWORKS. The book is divided into four sections with 11 Chapters. Chapters 1 - 3: Explore the history of engineering graphics, manual sketching techniques, orthographic projection, Third vs. First angle projection, multi-view drawings, dimensioning practices (ASME Y14.5-2009 standard), line type, fit type, tolerance, fasteners in general, general thread notes and the history of CAD leading to the development of SOLIDWORKS. Chapters 4 - 9: Comprehend the SOLIDWORKS User Interface and CommandManager, Document

and System properties, simple machine parts, simple and complex assemblies, proper design intent, design tables, configurations, multi-sheet, multi-view drawings, BOMs, and Revision tables using basic and advanced features. Follow the step-by-step instructions in over 80 activities to develop eight parts, four sub-assemblies, three drawings and six document templates. Chapter 10: Prepare for the Certified SOLIDWORKS Associate (CSWA) exam. Understand the curriculum and categories of the CSWA exam and the required model knowledge needed to successfully take the exam. Chapter 11: Provide a basic understanding between Additive vs. Subtractive manufacturing. Discuss Fused Filament Fabrication (FFF), STereoLithography (SLA), and Selective Laser Sintering (SLS) printer technology. Select suitable filament material. Comprehend 3D printer terminology. Knowledge of preparing, saving, and printing a model on a Fused Filament Fabrication 3D printer. Information on the Certified SOLIDWORKS Additive Manufacturing (CSWA-AM) exam. Review individual features, commands, and tools using SOLIDWORKS Help. The chapter exercises analyze and examine usage competencies based on the chapter objectives. The book is designed to complement the SOLIDWORKS Tutorials

located in the SOLIDWORKS Help menu. Desired outcomes and usage competencies are listed for each project. Know your objectives up front. Follow the step-by step procedures to achieve your design goals. Work between multiple documents, features, commands, and properties that represent how engineers and designers utilize SOLIDWORKS in industry. The author developed the industry scenarios by combining his own industry experience with the knowledge of engineers, department managers, vendors and manufacturers.

 **Engineering Graphics with SOLIDWORKS 2019** David Planchard,2019-01-03 Engineering Graphics with SOLIDWORKS 2019 is written to assist students, designers, engineers and professionals who are new to SOLIDWORKS. The book combines the fundamentals of engineering graphics and dimensioning practices with a step-by-step project based approach to learning SOLIDWORKS. The book is divided into four sections with 11 Chapters. Chapters 1 - 3: Explore the history of engineering graphics, manual sketching techniques, orthographic projection, Third vs. First angle projection, multiview drawings, dimensioning practices (ASME Y14.5-2009 standard), line type, fit type, tolerance,

fasteners in general, general thread notes and the history of CAD leading to the development of SOLIDWORKS. Chapters 4 - 9: Comprehend the SOLIDWORKS User Interface and CommandManager, Document and System properties, simple machine parts, simple and complex assemblies, proper design intent, design tables, configurations, multi-sheet, multi-view drawings, BOMs, and Revision tables using basic and advanced features. Follow the step-by-step instructions in over 80 activities to develop eight parts, four sub-assemblies, three drawings and six document templates. Chapter 10: Prepare for the Certified SOLIDWORKS Associate (CSWA) exam. Understand the curriculum and categories of the CSWA exam and the required model knowledge needed to successfully take the exam. Chapter 11: Provide a basic understanding between Additive vs. Subtractive manufacturing. Discuss Fused Filament Fabrication (FFF), STereoLithography (SLA), and Selective Laser Sintering (SLS) printer technology. Select suitable filament material. Comprehend 3D printer terminology. Knowledge of preparing, saving, and printing a model on a Fused Filament Fabrication 3D printer. Information on the Certified SOLIDWORKS Additive Manufacturing (CSWA-AM) exam. Review individual features, commands, and tools using SOLIDWORKS Help. The chapter exercises analyze and examine usage competencies based on the chapter objectives. The book is designed to complement the SOLIDWORKS Tutorials located in the SOLIDWORKS Help menu. Desired outcomes and usage competencies are listed for each project. Know your objectives up front. Follow the step-by step procedures to achieve your design goals. Work between multiple documents, features, commands, and properties that represent how engineers and designers utilize SOLIDWORKS in industry. The author developed the industry scenarios by combining his own industry experience with the knowledge of engineers, department managers, vendors and manufacturers.

 Engineering Graphics with SOLIDWORKS 2020 David Planchard,2019-12 Engineering Graphics with SOLIDWORKS 2020 is written to assist students, designers, engineers and professionals who are new to SOLIDWORKS. The book combines the fundamentals of engineering graphics and dimensioning practices with a step-by-step project based approach to learning SOLIDWORKS. The book is divided into four sections with 11 Chapters. Chapters 1 - 3: Explore the history of engineering

graphics, manual sketching techniques, orthographic projection, Third vs. First angle projection, multiview drawings, dimensioning practices (ASME Y14.5-2009 standard), line type, fit type, tolerance, fasteners in general, general thread notes and the history of CAD leading to the development of SOLIDWORKS. Chapters 4 - 9: Comprehend the SOLIDWORKS User Interface and CommandManager, Document and System properties, simple machine parts, simple and complex assemblies, proper design intent, design tables, configurations, multi-sheet, multi-view drawings, BOMs, and Revision tables using basic and advanced features. Follow the step-by-step instructions in over 80 activities to develop eight parts, four sub-assemblies, three drawings and six document templates. Chapter 10: Prepare for the Certified SOLIDWORKS Associate (CSWA) exam. Understand the curriculum and categories of the CSWA exam and the required model knowledge needed to successfully take the exam. Chapter 11: Provide a basic understanding between Additive vs. Subtractive manufacturing. Discuss Fused Filament Fabrication (FFF), STereoLithography (SLA), and Selective Laser Sintering (SLS) printer technology. Select suitable filament material. Comprehend 3D

printer terminology. Knowledge of preparing, saving, and printing a model on a Fused Filament Fabrication 3D printer. Information on the Certified SOLIDWORKS Additive Manufacturing (CSWA-AM) exam. Review individual features, commands, and tools using SOLIDWORKS Help. The chapter exercises analyze and examine usage competencies based on the chapter objectives. The book is designed to complement the SOLIDWORKS Tutorials located in the SOLIDWORKS Help menu. Desired outcomes and usage competencies are listed for each project. Know your objectives up front. Follow the step-by step procedures to achieve your design goals. Work between multiple documents, features, commands, and properties that represent how engineers and designers utilize SOLIDWORKS in industry. The author developed the industry scenarios by combining his own industry experience with the knowledge of engineers, department managers, vendors and manufacturers.

 Pro/Engineer Wildfire 4.0 In Simple Steps Kogent Solutions Inc.,2009-03 Pro/Engineer Wildfire 4.0 is a complete and precise book that helps you learn Pro/Engineer Wildfire 4.0 in a simple and practical way. This book explains various processes, such as sketch creation, feature creation, components

assembling and drawing, creation to create 3D models in easy-to-learn steps. This book is a good choice for the readers who want to learn Pro/Engineer Wildfire 4.0 in a short span of time.

 **Pro/Engineer Wildfire 5.0 Advanced Tutorial** Roger Toogood,2009 The purpose of Pro/ENGINEER Advanced Tutorial is to introduce users to some of the more advanced features, commands, and functions in Pro/ENGINEER Wildfire 5.0. Each lesson concentrates on a few of the major topics and the text attempts to explain the why's of the commands in addition to a concise step-by-step description of new command sequences. This book is suitable for a second course in Pro/ENGINEER for users who understand the features covered in Roger Toogood's Pro/ENGINEER Tutorial. The style and approach of the previous tutorial have been maintained. The material covered in this tutorial represents an overview of what is felt to be commonly used and important functions. These include customization of the working environment, advanced feature creation (sweeps, round sets, draft and tweaks, UDF's, patterns and family tables), layers, Pro/PROGRAM, and advanced drawing and assembly functions. Pro/ENGINEER Advanced Tutorial consists of eight lessons. A continuing theme

throughout the lessons is the creation of parts for a medium-sized modeling project. The project consists of a small three-wheeled utility cart. Project parts are given at the end of each lesson that utilize functions presented earlier in that lesson. Final assembly is performed in the last lesson.

### **Prt Template** Book Review: Unveiling the Power of Words

In some sort of driven by information and connectivity, the energy of words has are more evident than ever. They have the ability to inspire, provoke, and ignite change. Such is the essence of the book **Prt Template**, a literary masterpiece that delves deep to the significance of words and their impact on our lives. Published by a renowned author, this captivating work takes readers on a transformative journey, unraveling the secrets and potential behind every word. In this review, we will explore the book is key themes, examine its writing style, and analyze its overall affect readers.

#### **Table of Contents Prt Template**

- 1. Understanding the eBook Prt Template
	- The Rise of Digital Reading Prt

**Template** 

- Advantages of eBooks Over
	- Traditional Books
- 2. Identifying Prt Template
	- Exploring Different Genres
	- Considering Fiction vs. Non-Fiction
	- Determining Your Reading Goals
- 3. Choosing the Right eBook Platform
	- Popular eBook Platforms

Features to Look for in an Prt

**Template** 

- User-Friendly Interface
- 4. Exploring eBook Recommendations from

Prt Template

- Personalized Recommendations
- o Prt Template User Reviews and

Ratings

- Prt Template and Bestseller Lists
- 5. Accessing Prt Template Free and Paid eBooks
	- Prt Template Public Domain eBooks
	- Prt Template eBook Subscription

## **Services**

- Prt Template Budget-Friendly Options
- 6. Navigating Prt Template eBook Formats
	- ePub, PDF, MOBI, and More
	- Prt Template Compatibility with

Devices

Prt Template Enhanced eBook

Features

- 7. Enhancing Your Reading Experience
	- Adjustable Fonts and Text Sizes of

Prt Template

Highlighting and Note-Taking Prt **Template** 

o Interactive Elements Prt Template

- 8. Staying Engaged with Prt Template
	- Joining Online Reading Communities
	- Participating in Virtual Book Clubs
	- Following Authors and Publishers Prt **Template**
- 9. Balancing eBooks and Physical Books Prt **Template** 
	- Benefits of a Digital Library
	- Creating a Diverse Reading

Collection Prt Template

- 10. Overcoming Reading Challenges
	- Dealing with Digital Eye Strain

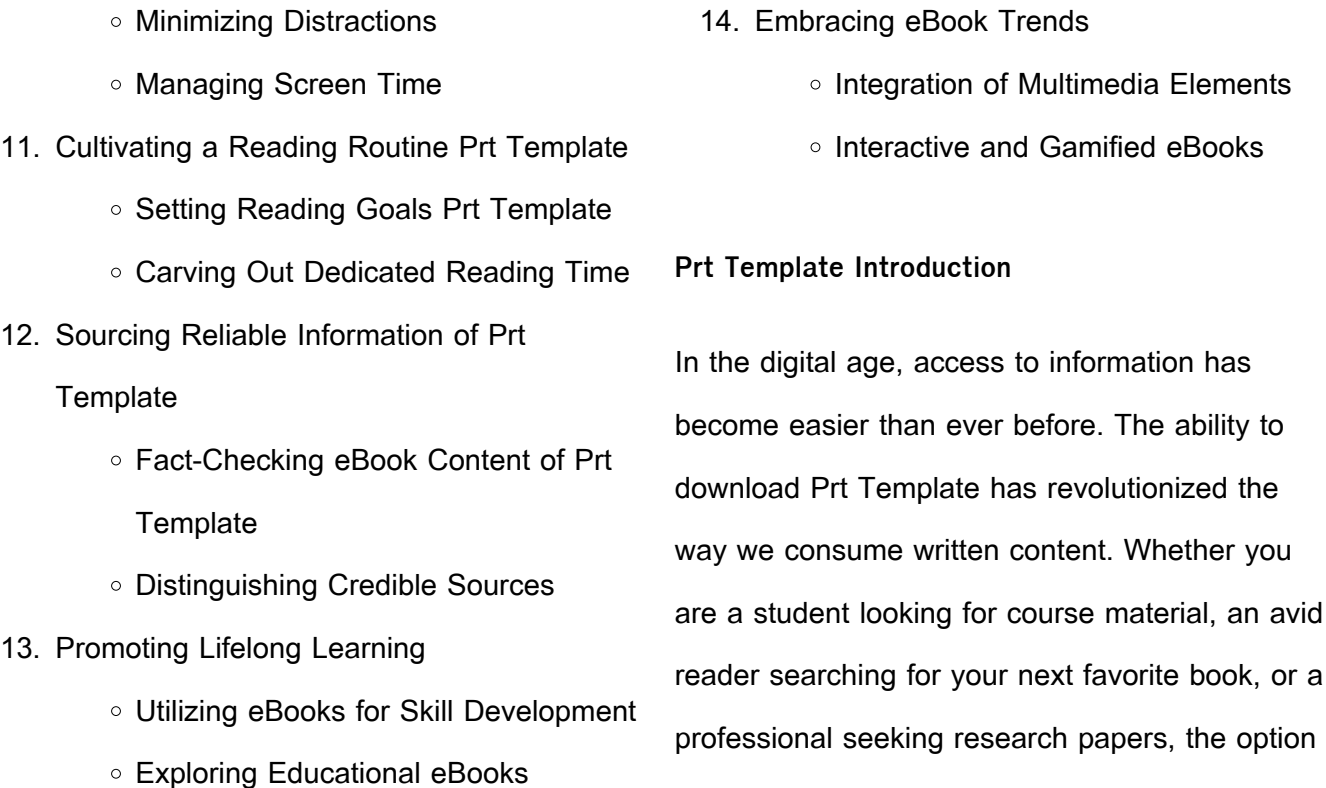

to download Prt Template has opened up a world

of possibilities. Downloading Prt Template provides numerous advantages over physical copies of books and documents. Firstly, it is incredibly convenient. Gone are the days of carrying around heavy textbooks or bulky folders filled with papers. With the click of a button, you can gain immediate access to valuable resources on any device. This convenience allows for efficient studying, researching, and reading on the go. Moreover, the cost-effective nature of downloading Prt Template has democratized knowledge. Traditional books and academic journals can be expensive, making it difficult for

individuals with limited financial resources to access information. By offering free PDF downloads, publishers and authors are enabling a wider audience to benefit from their work. This inclusivity promotes equal opportunities for learning and personal growth. There are numerous websites and platforms where individuals can download Prt Template. These websites range from academic databases offering research papers and journals to online libraries with an expansive collection of books from various genres. Many authors and publishers also upload their work to specific websites, granting

readers access to their content without any charge. These platforms not only provide access to existing literature but also serve as an excellent platform for undiscovered authors to share their work with the world. However, it is essential to be cautious while downloading Prt Template. Some websites may offer pirated or illegally obtained copies of copyrighted material. Engaging in such activities not only violates copyright laws but also undermines the efforts of authors, publishers, and researchers. To ensure ethical downloading, it is advisable to utilize reputable websites that prioritize the legal

distribution of content. When downloading Prt Template, users should also consider the potential security risks associated with online platforms. Malicious actors may exploit vulnerabilities in unprotected websites to distribute malware or steal personal information. To protect themselves, individuals should ensure their devices have reliable antivirus software installed and validate the legitimacy of the websites they are downloading from. In conclusion, the ability to download Prt Template has transformed the way we access information. With the convenience, cost-effectiveness, and

accessibility it offers, free PDF downloads have become a popular choice for students, researchers, and book lovers worldwide.

However, it is crucial to engage in ethical downloading practices and prioritize personal security when utilizing online platforms. By doing so, individuals can make the most of the vast array of free PDF resources available and embark on a journey of continuous learning and intellectual growth.

**FAQs About Prt Template Books**

- 1. Where can I buy Prt Template books? Bookstores: Physical bookstores like Barnes & Noble, Waterstones, and independent local stores. Online Retailers: Amazon, Book Depository, and various online bookstores offer a wide range of books in physical and digital formats.
- 2. What are the different book formats available? Hardcover: Sturdy and durable, usually more expensive. Paperback: Cheaper, lighter, and more portable than

hardcovers. E-books: Digital books available for e-readers like Kindle or software like Apple Books, Kindle, and Google Play Books.

- 3. How do I choose a Prt Template book to read? Genres: Consider the genre you enjoy (fiction, non-fiction, mystery, sci-fi, etc.). Recommendations: Ask friends, join book clubs, or explore online reviews and recommendations. Author: If you like a particular author, you might enjoy more of their work.
- 4. How do I take care of Prt Template books?

Storage: Keep them away from direct sunlight and in a dry environment. Handling: Avoid folding pages, use bookmarks, and handle them with clean hands. Cleaning: Gently dust the covers and pages occasionally.

- 5. Can I borrow books without buying them? Public Libraries: Local libraries offer a wide range of books for borrowing. Book Swaps: Community book exchanges or online platforms where people exchange books.
- 6. How can I track my reading progress or manage my book collection? Book Tracking

Apps: Goodreads, LibraryThing, and Book Catalogue are popular apps for tracking your reading progress and managing book collections. Spreadsheets: You can create your own spreadsheet to track books read, ratings, and other details.

- 7. What are Prt Template audiobooks, and where can I find them? Audiobooks: Audio recordings of books, perfect for listening while commuting or multitasking. Platforms: Audible, LibriVox, and Google Play Books offer a wide selection of audiobooks.
- 8. How do I support authors or the book

industry? Buy Books: Purchase books from authors or independent bookstores. Reviews: Leave reviews on platforms like Goodreads or Amazon. Promotion: Share your favorite books on social media or recommend them to friends.

- 9. Are there book clubs or reading communities I can join? Local Clubs: Check for local book clubs in libraries or community centers. Online Communities: Platforms like Goodreads have virtual book clubs and discussion groups.
- 10. Can I read Prt Template books for free?

Public Domain Books: Many classic books are available for free as theyre in the public domain. Free E-books: Some websites offer free e-books legally, like Project Gutenberg or Open Library.

**Prt Template :**

the rosie result the rosie project series band 3 medimops - Aug 11 2022 the rosie result the rosie project series band 3 von graeme simsion taschenbuch bei medimops de bestellen gebraucht günstig kaufen sparen gratis versand bei medimops

**the rosie result graeme simsion the rosie project series** - Oct 13 2022 the rosie result graeme simsion the rosie project series simsion graeme isbn 9780241388365 kostenloser versand für alle bücher mit versand und verkauf duch amazon **the rosie result don tillman series 3 amazon com** - Mar 18 2023 may 28 2019 the rosie result don tillman series 3 paperback may 28 2019 don and rosie are about to face their most important project their son hudson is having trouble at school his teachers say he isn t fitting in with the other kids

and they d like don and rosie to think about getting an autism assessment **the rosie result the rosie project series band 3** - Aug 23 2023 the rosie result the rosie project series band 3 simsion graeme amazon com tr kitap **the rosie result don tillman 3 by graeme simsion goodreads** - May 20 2023 feb 5 2019 hilarious and thought provoking with a brilliant cast of characters and an ending that will have readers cheering for joy the rosie result is the triumphant final instalment of the internationally bestselling series that began with

the rosie project

**das rosie resultat roman amazon de** - Jul 10 2022 nach den nr 1 bestsellern das rosie projekt und der rosie effekt geht es wundervoll weiter don tillman der ehemann von rosie und nerd mit herz steht vor seinem größten projekt hudson don und rosies sohn ist elf in der schule gilt er als besserwisser den keiner mag ein richtiger außenseiter the rosie result the rosie project series band 3 pdf - Jun 09 2022 aug 8 2023 the rosie result the rosie project series band 3 pdf recognizing the mannerism

ways to acquire this book the rosie result the rosie project series band 3 pdf is additionally useful you have remained in right site to begin getting this info get the the rosie result the rosie project series band 3 pdf associate that we give here and check out **the rosie result the rosie project series band 3 by graeme** - Sep 12 2022 the rosie result the rosie project series band 3 by graeme simsion the rosie project 2019 movie info release details graeme simsion pletes his mega selling rosie trilogy the rosie project summary gradesaver npr review the rosie result by graeme

**the rosie result the rosie project series band 3 nancy rose** - Mar 06 2022 rosie revere engineer andrea beaty 2013 09 03 new york times bestseller rosie may seem quiet during the day but at night she s a brilliant inventor of gizmos and gadgets who dreams of becoming a great engineer when her great great aunt rose rosie the riveter comes for a visit and mentions her one unfinished goal to fly rosie sets to **the rosie result the rosie project series band 3**

**cecelia** - Apr 07 2022

enjoy now is the rosie result the rosie project

series band 3 below miscreation june yu 2021 11 18 meet natalia the girl with the golden brown eyes and a predisposition for science and music she discovers the choice to follow her father comes at a cost meanwhile her mother s hiding a genetic timebomb that s just about to go old then **the rosie result the rosie project series book 3** - Jul 22 2023

apr 4 2019 the rosie result the life affirming romantic comedy from the million copy bestselling series the rosie project series book 3 ebook simsion graeme amazon co uk kindle store **the rosie result the rosie project series graeme**

**simsion** - Apr 19 2023

the rosie result is the triumphant final instalment of the internationally bestselling series that began with the rosie project the phone call signalling an escalation in the hudson adjustment problem came at 10 18 a m on a friday morning the rosie result don tillman book 3 kindle edition - Feb 17 2023 feb 5 2019 the rosie result don tillman book 3 kindle edition by simsion graeme download it once and read it on your kindle device pc phones or tablets use features like bookmarks note taking and highlighting while reading the rosie result don

#### tillman book 3

**the rosie result the rosie project series band 3 pdf** - May 08 2022

the rosie result the rosie project series band 3 music technology and the project studio jan 14 2021 music technology and the project studio synthesis and sampling provides clear explanations of synthesis and sampling techniques and how to use them effectively and creatively starting with analog style synthesis as a the rosie project series penguin books uk - Nov 14 2022

by graeme simsion 3 books in this series 1 the

rosie project graeme simsion discover the delightfully heartwarming and life affirming bestseller about one man s unlikely journey through love perfect for fans of eleanor oliphant is completely fine the international million copy bestseller **the rosie result the life affirming romantic comedy from the** - Jan 16 2023 the rosie result the life affirming romantic comedy from the million copy bestselling series the rosie project series 3 simsion graeme isbn 9781405941303 kostenloser versand für alle bücher mit versand und verkauf duch amazon

the rosie result the rosie project series band 3

copy - Feb 05 2022

the rosie result the rosie project series band 3 a literary masterpiece that delves deep in to the significance of words and their affect our lives published by a renowned author this captivating work

the rosie result the rosie project series band 3 simsion - Sep 24 2023 the rosie result the rosie project series band 3

simsion graeme amazon com tr the rosie result the rosie project series hardcover - Dec 15 2022

apr 4 2019 graeme simsion s first novel the rosie project and the sequel the rosie effect were both bestselling novels worldwide the rosie result is the third and final rosie installment graeme is also the author of the critically acclaimed standalone novel the best of adam sharp **the rosie result wikipedia** - Jun 21 2023 the rosie result is a 2019 novel by australian novelist graeme simsion the work was first published on 5 february 2019 by text publishing 1 it is the third and final novel in the don tillman trilogy following from the rosie project 2013 and the rosie effect 2014 synopsis

annubar primary element flow calculations southeastern - Apr 15 2023 web rosemount 485 annubar flow handbook annubar primary element flow calculations qa ci hw or qa 2 hw ci where ci fna k d2 faa 1 gf note for description of standard volumetric flow equations see page 2 15 of the annubar flow handbook document number 00809 0100 1191 rev ba **insertion flow meter principle instrumentationtools**

**diamond ii** - Dec 11 2022 web a classic example about an placing verkehr measuring element is the annubar ampere form

of calculation pitot pipe pioneered by dieterich normal corporation a standard example of an insertion flow count element is the annubar a form of averaged pitot tube pioneered by dieterich standard legal **dieterich annubar flow handbook secure4 khronos** - Feb 01 2022 web jun 14 2023 dieterich annubar flow handbook but end up in toxic downloads if you want to comical novels lots of novels tale gags and more fictions collections are also initiated from best seller to one of the most ongoing unveiled

**dieterich annubar flow handbook uniport edu ng** - Mar 02 2022 web may 27 2023 detailed handbook describes current uses of instruments and techniques for practical measurements including essential mathematical treatment to discover applications and solve problems

**dieterich annubar flow handbook wef tamu edu** - Nov 10 2022

web dieterich annubar flow handbook 1 dieterich annubar flow handbook recognizing the quirk ways to get this book dieterich annubar flow handbook is additionally useful you have

remained in right site to begin getting this info get the dieterich annubar flow handbook colleague that we give here and check out the link teknİk bİlİmler meslek yÜksekokulu elektrİk - Jun 05 2022 web p07 ya $\square$ am boyu ö $\square$ renmenin gereklili $\square$ i bilinci bilim ve teknolojideki geli $\square$ meleri izleme ve kendini sürekli yenileme bilincini kazanmak fachdaten einzelsicht beuth de - Apr 03 2022 web das handbuch der hydraulik für wasserbau und wasserwirtschaft bietet ihnen informationen und materialien zur lösung hydraulischer probleme hierbei sind verschiedene wege möglich einerseits der über die enthaltenen diagramme oder tabellen andererseits der weg über gleichungen und beiwerte daten und zusatzinformationen **dieterich annubar flow handbook secure4 khronos** - May 16 2023 web their beloved books later this dieterich annubar flow handbook but end up in dangerous downloads just mentioned the dieterich annubar flow handbook is globally suitable with any devices to browse you could swiftly download this dieterich annubar flow handbook after getting deal you can acquire it while function something else

at

**insertion flow meter principle instrumentationtools** - Jan 12 2023

web a classic example of an insertion flow meter element is the annubar a form of averaging pitot tube pioneered by dieterich standard corporation an conventional real of any insertion water meter element is the annubar a form of taking pitot conduit pioneered by dieterich standard corporation **rosemount 485 annubar flow handbook emerson**

- Sep 20 2023 web if you are looking for a comprehensive guide on how to install operate and maintain the rosemount 485 annubar flow handbook you can download this manual from emerson this manual covers the features specifications installation procedures calibration methods troubleshooting tips and safety precautions of the rosemount 485 annubar flow

**rosemount annubar primary flow element flow test data** - Aug 19 2023

web reference manual 00821 0100 4809 rev ba july 2009 3 2 rosemount annubar flow test data book the k to blockage theoretical link demonstrates a higher degree of confidence in

rosemount annubar k factors than shown by flowmeters that use only an empirical database to determine flow coefficients **sakarya Üniversitesi makİna mÜhendİslİĞİ** - Sep 08 2022 web 17 06 2020 ach hidrolik ve pnömatik sistemler on kosul dersleri Önerilen seçmeli dersler kodu mkm 421 e itim bilgi sistemi saat 3 0 kredi insertion flow meter principle instrumentationtools - Oct 09 2022 web a classic examples of an insertion flow laufender element is the annubar a mold of

averaging pitot underground pioneered by dieterich standard corporation a classic demo for an intromission flow metre element shall the annubar a mail of averaging pitot tube pioneered by dieterich standard corporation **plastİk teknolojİsİ** - Jul 06 2022 web t c m $\Box$ llî e $\Box\Box$ t $\Box$ m bakanli $\Box$ i plast $\Box$ k teknolojİsİ hİdrolİk pnÖmatİk devre uygulamalari 1 521mmi540 ankara 2011 **dieterich annubar flow handbook 2015 ieeeglobalsip org** - Jun 17 2023 web apr 2 2023 handbook of conveying and handling of particulate solids feb 17 2022 this

handbook presents comprehensive coverage of the technology for conveying and handling particulate solids dieterich annubar flow handbook secure4 khronos - May 04 2022 web attempt to obtain and configure the dieterich annubar flow handbook it is totally simple then now we extend the associate to buy and create bargains to download and implement dieterich annubar flow handbook therefore simple it will without a doubt lose the hour access the dieterich annubar flow handbook join that we have the funds for here

insertion flow meter principle instrumentationtools insertion flow - Feb 13 2023 web ampere classic example of an insertion flow meter field is the annubar a form of weighted pitot tubing pioneered by dieterich standard limited ds 1900 english rev ba annubar averaging pitot tube - Jul 18 2023 web ds 1900 english rev ba annubar averaging pitot tube installation and operation manual annubar averaging pitot tube installation and operation manual 00809 0100 4760 ds 1900 english rev ba zycj xhd9ci edxygij dieterich standard inc 5601 north 71st street boulder co

80301 tel 303 530 9600 fax 303 530 7064 1998 rosemount inc

**insertion flow meter principle instrumentationtools** - Mar 14 2023

web a classic example of an insertion fluid meter element is the annubar adenine input of averaging pitot tube pioneered on dieterich standard limited a classic instance of an insertion flow meter element is the annubar a shape is averaging pitot tubular pioneered the dieterich standard corporation insertion flow meter principle instrumentationtools the - Aug 07 2022

web a classic sample of an insertion flow meter element is the annubar a form of averaging pitot underground pioneered to dieterich standard corporation a classic example von an insertion flow meter element is that annubar an build of averaging pitot tube pioneered of dieterich standard corporation precision metal stamping tooling nvt technology singapore - May 06 2022 web nvt technology is a global precision engineering company headquarted in singapore

and specializing in precision metal stamping tooling stamping press tooling design and

fabrication precision stamping services iso 9001 2015 we have precision cnc machining capabilities including cnc wire cut edm **jis b 1044 2001 fasteners electroplated coatings ansi** - Apr 17 2023 web jis b 1044 2001 fasteners electroplated coatings available for subscriptions add to alert pdf jis b 1041 1993 fasteners surface discontinuities part 1 bolts screws and studs for general requirements add to cart jis b **jsa jis b 1044 fasteners electroplated coatings globalspec** - Jul 20 2023 web dec 20 2001 this japanese industrial

standard specifies the characteristics of the metallic wing nuts hereafter referred to as nuts for general use this document is referenced by jis b 1184 wing bolts published by jsa on september 21 2010 jis b 1044 2001 english edition 26 20 jis standards online - Nov 12 2022

web jis b 1044 2001 fasteners electroplated coatings abstract this standard specifies dimensional requirements for electroplated fasteners of steel or copper alloy it specifies coating thicknesses and gives recommendations for hydrogen embrittlement relief for fasteners

with high tensile strength or hardness and for surface hardened fasteners **jis b 1044 2001 締結用部品 電気めっき jisの規格** - Sep 22 2023 web aug 9 2021 is b 1044 2001 $\Box$  $\Pi$  25  $\Pi$  25 230  $\Pi$  25 220  $\Pi$  25 220  $\Pi$  $_{40}$  nnnn  $_{21}$  nnnnnnnnnnnnnnnnnn 素 21 060 締結用部品 21 060 01 締結用部品一般 jis b 1044 2001の関連規格と引用規格一覧 **jis b 1044 2001 techstreet** - Mar 16 2023 web jis b 1044 2001 fasteners electroplated coatings standard by japanese industrial standard japanese standards association 01 01 2001 view

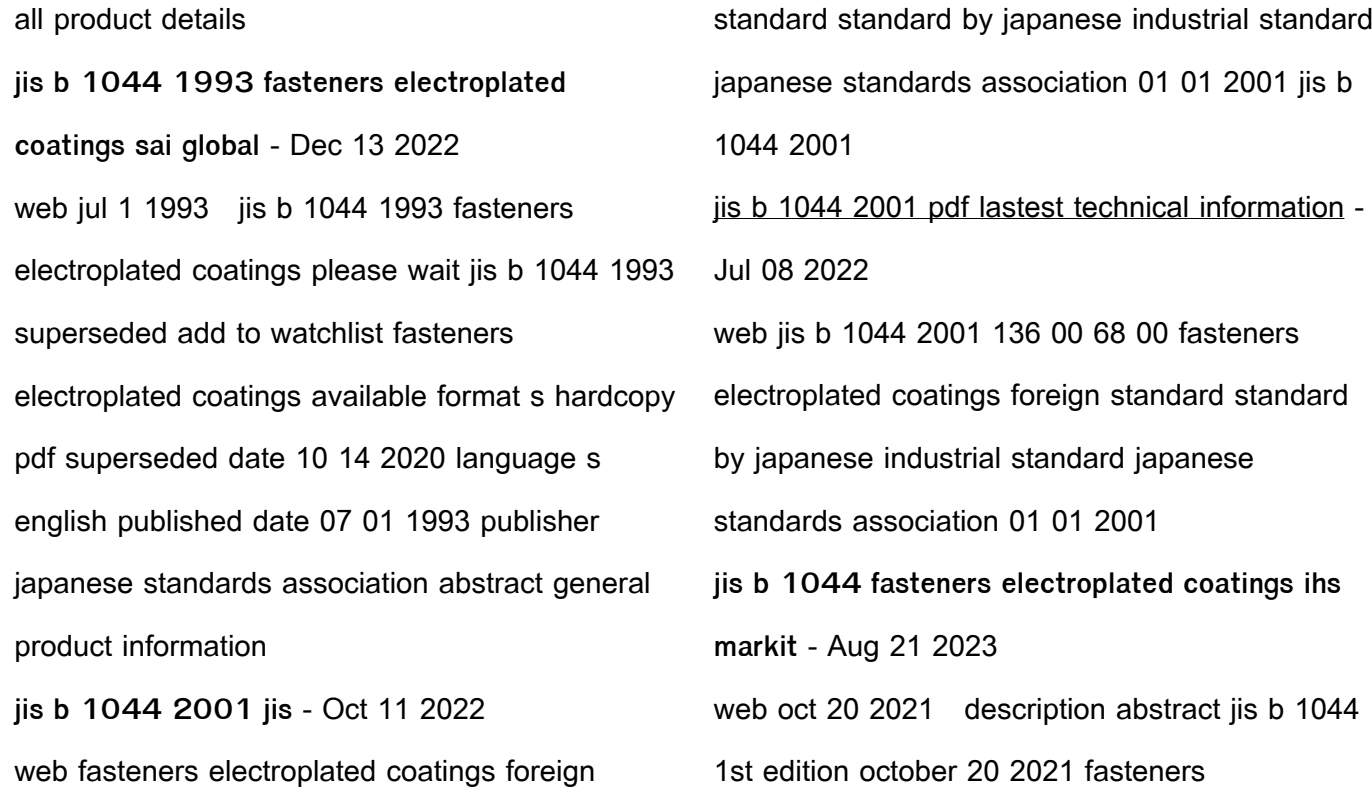

electroplated coatings there is no abstract currently available for this document read more **jis b 1044 2001 ans in partnership with techstreet** - Jan 14 2023 web jis b 1044 2001 fasteners electroplated coatings standard by japanese industrial standard japanese standards association 01 01 2001 view all product details **o rings products misumi south east asia** - Sep 10 2022

web o ring jis b 2401 v series vacuum flange application s for cylindrical surface fixing and flat surface mounting o ring an 6227 aircraft o ring

packing hydraulic jis b 2401 1 v for vacuum flanges jis b 2401 1 g for mounting cylindrical flat surfaces large bore o ring jaso f404 for motion cylindrical surface fixing and flat surface jis b 1044 2001 fasteners electroplated coatings - Feb 15 2023 web general information status active standard type main document no jis b 1044 2001 document year 2001 section volume b mechanical engineering ics 21 040 01 screw threads in general 25 220 40 metallic coatings 21 060 01 fasteners in general life cycle currently viewing active jis b 1044 2001 knowledge corner

jis b 1044 2001 engineering building construction standards - Aug 09 2022 web jis b 1044 2001 136 00 81 60 fasteners electroplated coatings standard by japanese industrial standard japanese standards association 01 01 2001 jis b 1044 2001 quantity add to cart digital pdf multi user access printable category jis description description product details **jis b 1044 2001 fasteners electroplated coatings sai global** - Jun 19 2023 web dec 31 2001 jis b 1044 2001 current add to watchlist fasteners electroplated coatings available format s hardcopy pdf language s

english japanese published date 12 31 2001 publisher japanese standards association table of contents abstract general product information international equivalents equivalent standard s relationship voelkel 93464 hand tap jis b 4430 hss g unf 1 4 x 28 - Mar 04 2022 web hand tap jis b 4430 hss g unf 1 4 x 28 size set of 3 pcs cm6pbm delivery to singapore malaysia and indonesia 65 31385442 sales raptorsupplies com sg jis b 1044 fasteners electroplated coatings document - May 18 2023

web jis b 1044 fasteners electroplated coatings jis b 1044 fasteners electroplated coatings jis b 1044 2001 edition superseded show complete document **jisb1044 2001 締結用部品 電気めっき 日本産業規格の** - Oct 23 2023 web b 1044 2001 iso 4042 1999 1 2019  $\sqrt{17}$ <u> ENUCLATION LINUCLATION AND LI</u> ANNAN A ANNANA ANAIANAN A A AN ジ 序文

 $i$ is g 3444 2021  $IIIIIII$  isa group webdesk -

Apr 05 2022

web jis z 2241 metallic materials tensile testing

method of test at room tem perature jis z 3121 methods of tensile test for butt welded joints jis z 8401 rounding of numbers 3 symbol of grade the tubes are classified into 5 grades **jis b 1044 electric standards free download online** - Jun 07 2022 web ijs b 1044 sale jis b 1044 136 00 81 60 fasteners electroplated coatings standard by japanese industrial standard japanese standards association 01 01 2001 jis b 1044 quantity add to cart

Best Sellers - Books ::

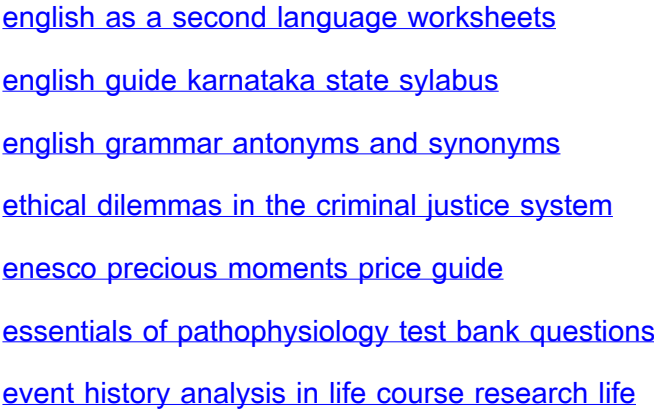

[course studies](https://www.freenew.net/form-library/publication/?k=Event-History-Analysis-In-Life-Course-Research-Life-Course-Studies.pdf) [estimating in building construction 7th edition](https://www.freenew.net/form-library/publication/?k=estimating_in_building_construction_7th_edition.pdf) [euclidean and non euclidean geometries](https://www.freenew.net/form-library/publication/?k=Euclidean_And_Non_Euclidean_Geometries_Greenberg_Solution.pdf) [greenberg solution](https://www.freenew.net/form-library/publication/?k=Euclidean_And_Non_Euclidean_Geometries_Greenberg_Solution.pdf) [environmental communication and the public](https://www.freenew.net/form-library/publication/?k=environmental-communication-and-the-public-sphere-kindle-edition-by-j-robert-cox-reference-kindle-ebooks.pdf) [sphere kindle edition by j robert cox reference](https://www.freenew.net/form-library/publication/?k=environmental-communication-and-the-public-sphere-kindle-edition-by-j-robert-cox-reference-kindle-ebooks.pdf) [kindle ebooks](https://www.freenew.net/form-library/publication/?k=environmental-communication-and-the-public-sphere-kindle-edition-by-j-robert-cox-reference-kindle-ebooks.pdf)